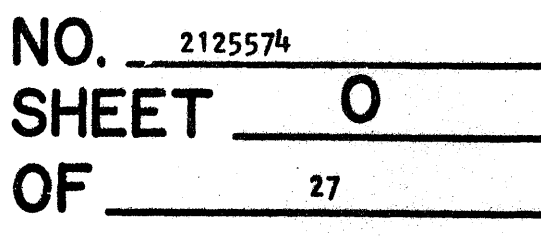

# DIAGNOSTIC TEST

**QITLE** 1620 INDIRECT ADDRESSING DIAGNOSTIC TEST - CU03 DATE 4-11-62 **MACH.TYPE** APPR. GIA 1620 BY  $J.H.M.$ 

# **ENGINEERING CHANGE HISTORY**

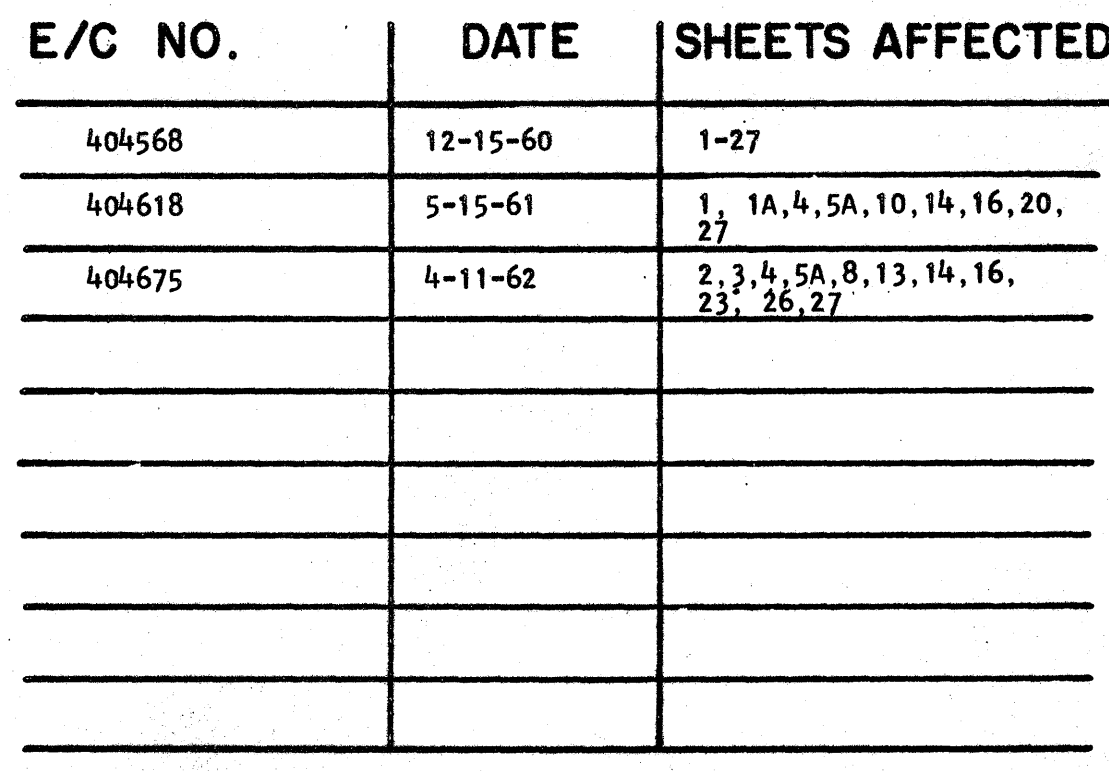

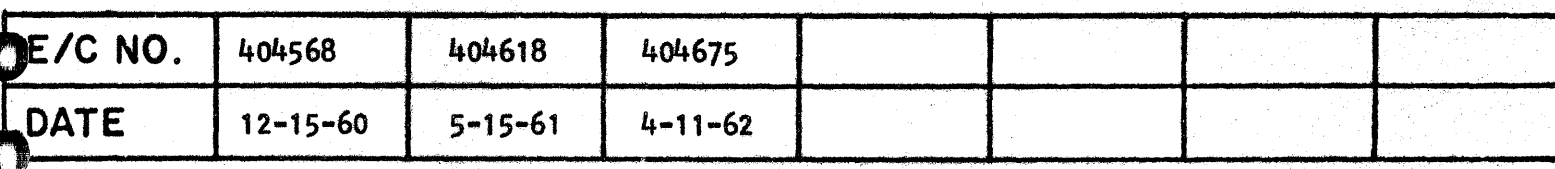

#### CU03

#### INDIRECT AQDRESSING ;

#### A. SCOPE:

This test is essentially a fault detection test designed to check the indirect addressing circuits. Both the  $P$  and  $Q$  fields are used as indirect addresses and specify data fields in both even and odd memory positions. Chaining of indirect addresses in both the P and Q fields is checked for two addresses.

All immediate operation codes, write alphabetic, branch, branch indicate, and branch no indicate codes are checked to determine that a flag. in the low order position of the Q field will not indicate an indirect addres8.

The control code is checked to determine that the P field is not indirect addressable, and both the P and Q fields for branch back, NOP, and halt are checked for being non-indirect addressable.

B. SET UP:

Data Switches should normally be set to STOP. This will cause the program to stop at the end of the cycle on which a parity error occurs.

The four console switches should be set as desired. The normal setting is, all switches OFF. These switches have the following functions in this test:

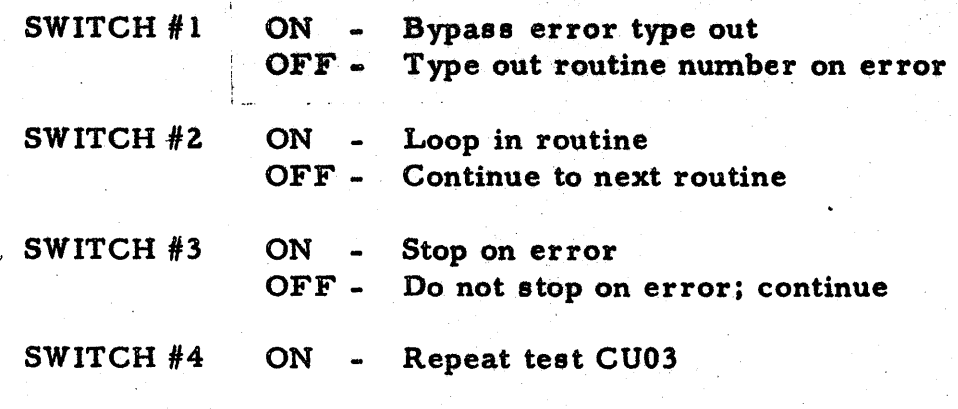

#### NORMAL LOAD FROM PAPER TAPE READER:

To run the entire test, load the tape in the reader, put in REEL mode, and READY the reader. Reset the 16Z0. Insert, key in the instructions: 360009600300 .

 $4900828.$  (MAR should read 00018) Release and start, then follow instructions typed out.

> PN 2125574 . EC 404618

# NORMAL LOAD FROM CARD I/C:

Place card deck in the reader. Reset 1620. Depress load key located on the card reader. The first card is read into the buffer and its data automatically transferred into the first 80 positions of core storage. Following the transfer of data into the 80 low order positions of core storage, the computer will simulate a release and program start at location 00000.

#### TO PRODUCE A NEW PAPER TAPE:

To regenerate, or produce another tape for input, read the Master tape into the last part of memory and then dump memory to the paper tape punch. The instructions required to load and dump memory to produce another paper tape are:

> 36 14444 00300 35 14444 00200 48

#### C. TEST METHOD:

The test is composed of sub-routines, each of which is designed to check some aspect of the Indirect Addressing feature.

A failure of a sub-routine to perform the indirect addressing properly will initiate an error routine. There are three different formats for the error routines; typeouts, halts, and "hang-ups" in indirect addressing cycles.

The normal run of this test performs each routine 100 times before testing sense switch  $#4$ . If sense switch  $#4$  is off, the test completed routine is executed and the halt operation code is tested to determine that the  $P$  and  $Q$ fields are not indirect addressable.

The first sub-routine executed types the setting of the sense switches, the name of the test, and instructions to follow.

Routines 002-005 check for P field indirect addressing on the immediate operation codes add and subtract. If the indirect address defines the field of the augend or minuend, a certain answer is obtained. The result of the arithmetic operation is compared against the predetermined answer and equal comparison indicates that the indirect address operation was correct. If the augend or minuend is not defined by the indirect address, a different answer results. If the first comparison is unequal, the results of the arithmetic operation is compared against the predetermined error result. (The result if indirect addressing is not executed). If this comparison is equal, an error routine is executed and the routine number typed out. If the comparison is unequal, the program halts. Displaying IR-1 will indicate the routine number in which the program halts.

Routines 006-008 check for the chaining of two indirect addresses in the Q field of a multiply operation. The product is compared against a predetermined answer. An equal comparison indicates that the chaining of indirect addresses functioned properly. If this comparison is unequal, another comparison is made against a predetermined answer that would result in the first indirect address was not recognized. An equal comparison on this second compare initiates the execution of an error routine that types the routine number;

while an unequal comparison on the second compare causes the program to halt.

Routines 009 and 010 check for the chaining of two indirect addresses in the P field of a transmit field operation. The transmitted field is comparedagainst predetermined results. An equal comparison indicates that the chaining operation was performed correctly, and the program branches to the next routine. An unequal comparison on the first compare initiates a second compare against a result that would occur if the first indirect address was ignored. An equal comparison branches to an error routine that types out the routine number: while an unequal comparison halts the program.

Routines 011-016 check that a flag bit on the low orde, position of the Q field of the immediate operations add, subtract, multiply, compare, transmit digit, and transmit field does not define an indirect address. The routine numbers will type out as an error indication if the Q field is recognized as an indirect address.

Routine 017 checks that the Q field of the write alphabetic operation will not recognize an indirect address. A T should be typed for each routine pass. If the Q field is recognized as an indirect address, the program will ...

Routine 018 checks that the Q field of a transmit record can be an indirect address. A comparison is made to determine if the indirect address was used or ignored. An equal comparison advances the program to the next routine. An unequal comparison advances the program to the error routine that types out the routine number and the record transmitted.

Routines 019 and 519 check that the Q field of the branch and transmit immediate operation and both the P and Q field of the branch back operation will not recognize an indirect address. The routine number is typed out if the incorrect field is transmitted on the branch and transmit immediate operation. If the P and Q fields of the branch back instruction recognize indirect addresses, the program will "hang-up" in indirect addressing cycles on the branch back instruction.

Routines OZO-OZZ check that the Q field of a branch indicate, branch no indicate, and branch operation will not recognize an indirect address. If the Q fields of these operations recognize an indirect address, the addresses are such ,that the program will "hang-up" in indirect address cycles on the "op code" being checked.

> PN Z1Z5574 EC40467S

Routine 023 checks that on NOP the P and Q fields will not recognize indirect addresses. The indirect address in the P field is the Q field address. and the indirect address in the Q field is the P field address. If an indirect address is recognized, a loop will be set up and the program will "hang-up" in indirect address cycles.'

Routine OZ4 checks that the P field of a control operation does not recognize an indirect address. A'hang-up" in indirect address cycles will result if an indirect address is recognized.

Routine OZ5 is the times 100 routine, and routine OZ6 is the test completed routine and also checks that on a halt operation neither the P nor the Q fields will recognize an indirect address.

The complete normal typeout information will be as follows:

SW 1 OFF sw 2 OFF SW 3 OFF SW 4 OFF SET SWS FOR INDIRECT ADDRESSING TEST. THEN START. START ROUTINES. ETOS FOLLOW. T T T T T T T T T T T T T T T T T T T T T T T T TiT T T T T T T T T T T T T T T T T T T T T T T T T T T T T T T T T T T T T T T T T T T T T T T T T T T T T T T T T T T T T T T T T T T T T T T T T T TEST ROUTINES COMPLETED. IF SWl OFFO NO ROUTJNSENOSTRYPED OUT, AND NO HANG-UP\$, MACHINE PERF RMED TEST PROPELV •

PN 2125574 :EC 404675

... \ ..... ,,(' ...

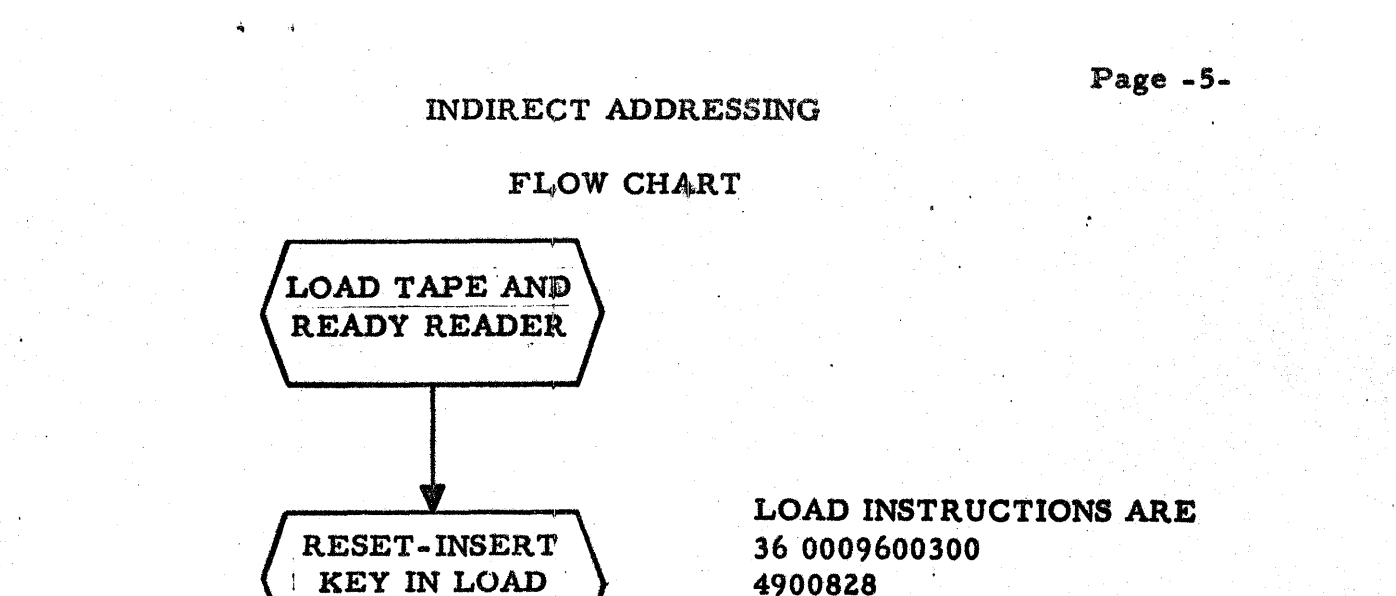

**INSTRUCTIONS** 

RELEASE-START

TO

 $\mathbf{v}$ 

LOAD INSTRUCTION **BRANCH TO 0828** 

TO

v

**INSTRUCTIONS** 

**START** BRANCH TO 01224

TO

ROUTINE 002

CHECK IA ON

ADD-Q FIELD  $(E)$ **BRANCH TO 01416** 

TO 01416

01392

 $01202 \quad \nabla$ 

**HALT** 

ROUTINE 001

**TYPE OUT** 

 $00023$ 

01116

IF THE ADD IS  $\overline{077}$  THE  $\overline{1/A}$  WAS

 $154$ 

287

IF THE ADD IS 077 THE I/A WAS NOT

077 CORRECT.

210 INITIATED

PN 2125574 EC 404568

00000

00516

1) FROM 05616

 $SW 4 ON -$ 

**FROM 05304** 

**NO O'FLOW** 

2) START AFTER

**HALT** (05640)

CU03 FLOW CHART WITH 1622 1/0

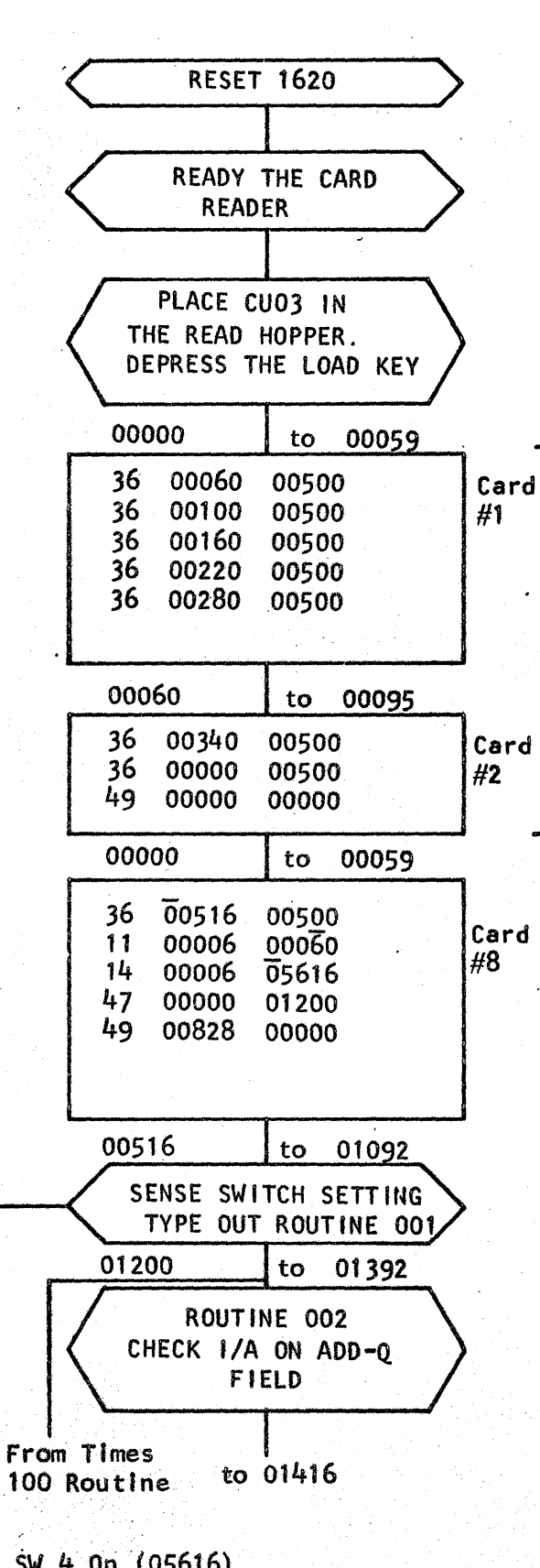

First and second Load Cards load the math tables and Program Load Card. (Cards 3 through 7 contain the math tables.)

Eighth Load Card contains instructions for loading core storage.

This routine will indicate if BI and/or BNI are working. The 1620 will halt with 01091 In MAR

If Add IS 
$$
\frac{\frac{077}{077}}{\frac{154}{287}}
$$
 the I/A was correct  
If Add Is 
$$
\frac{\frac{077}{210}}{\frac{27}{287}}
$$
 the I/A was not initiated

PN 2125574 EC 404675

[1] SW 4 0n  $(05616)$  $2)$ Start After Halt (05640)

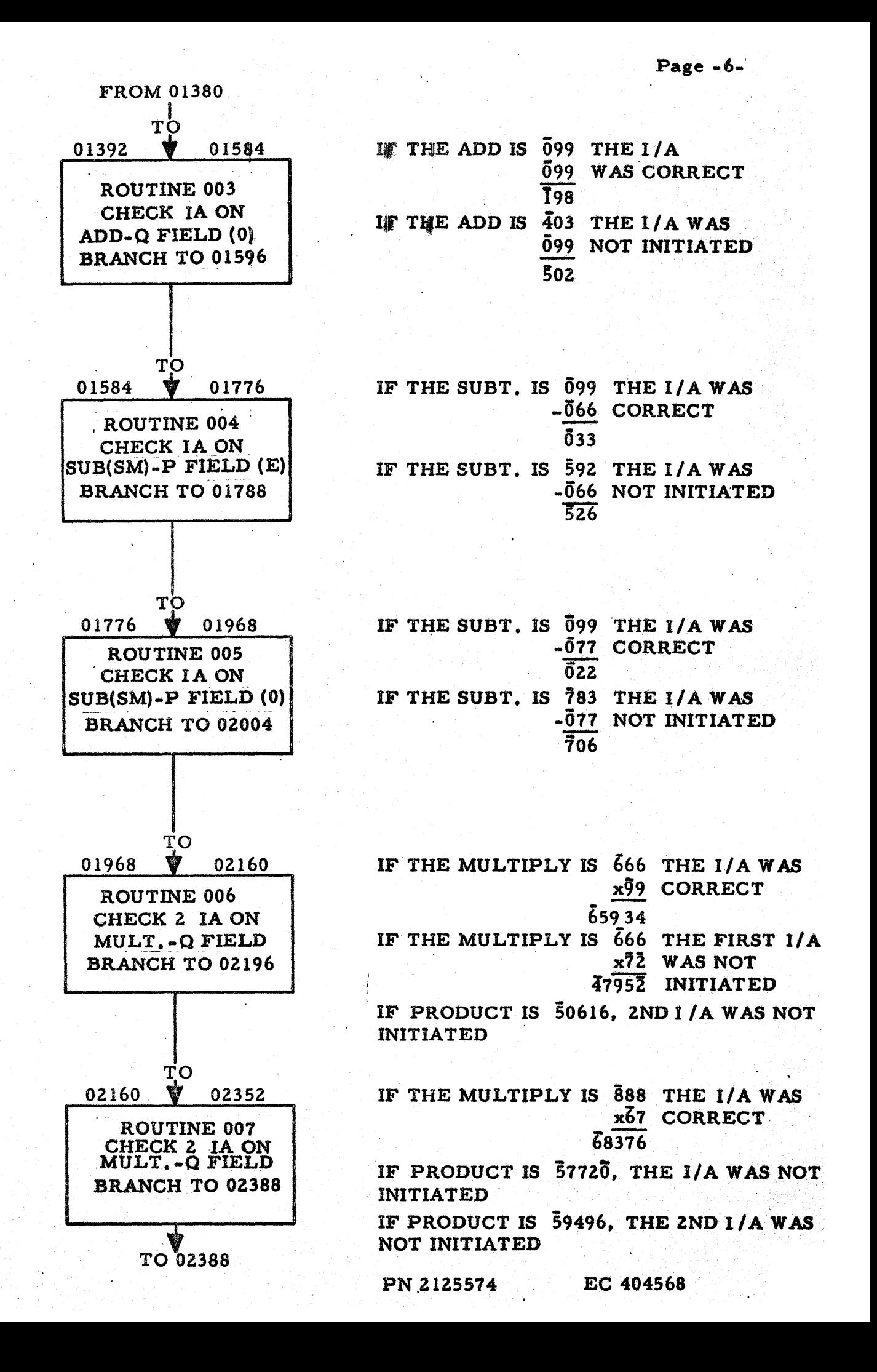

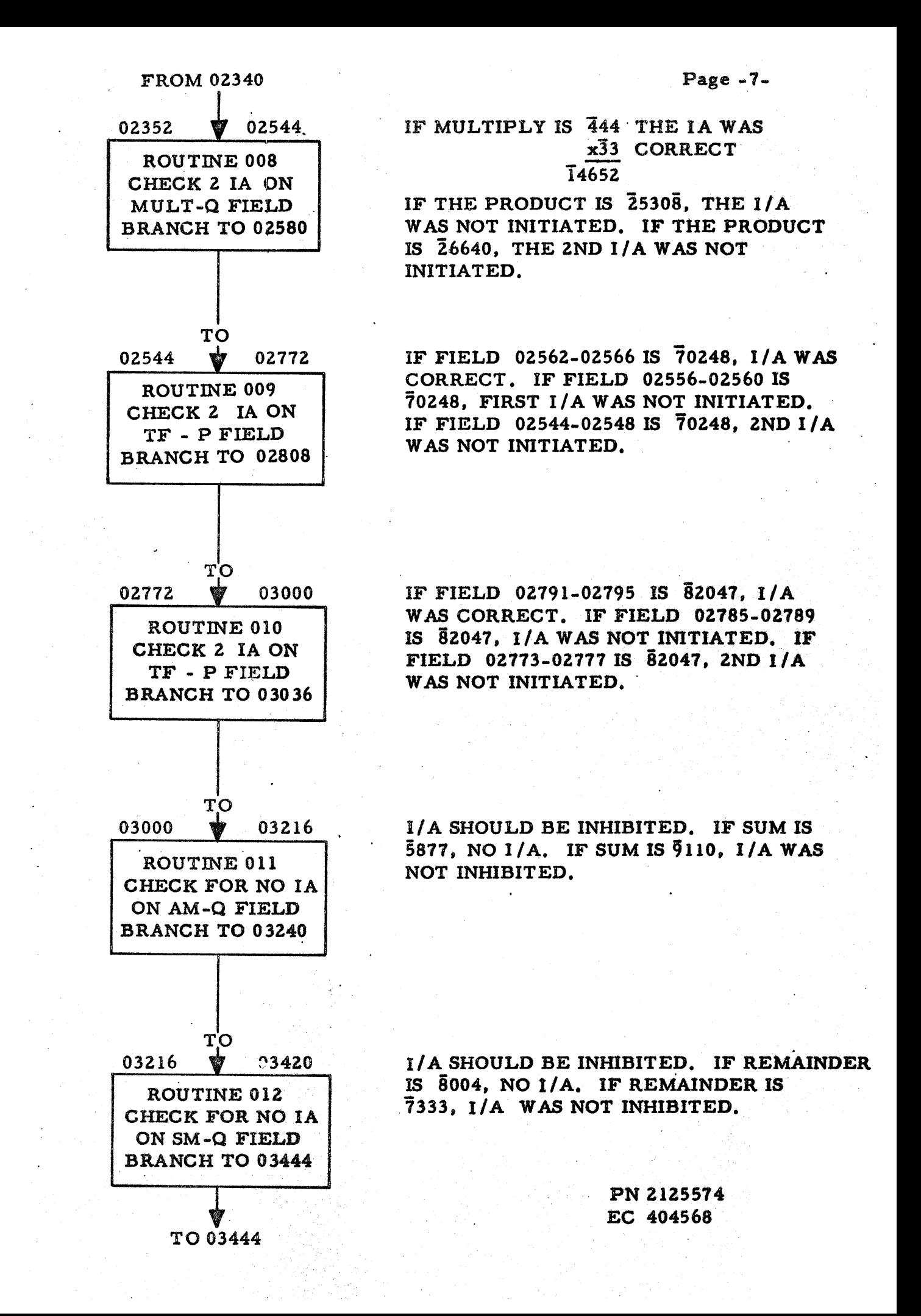

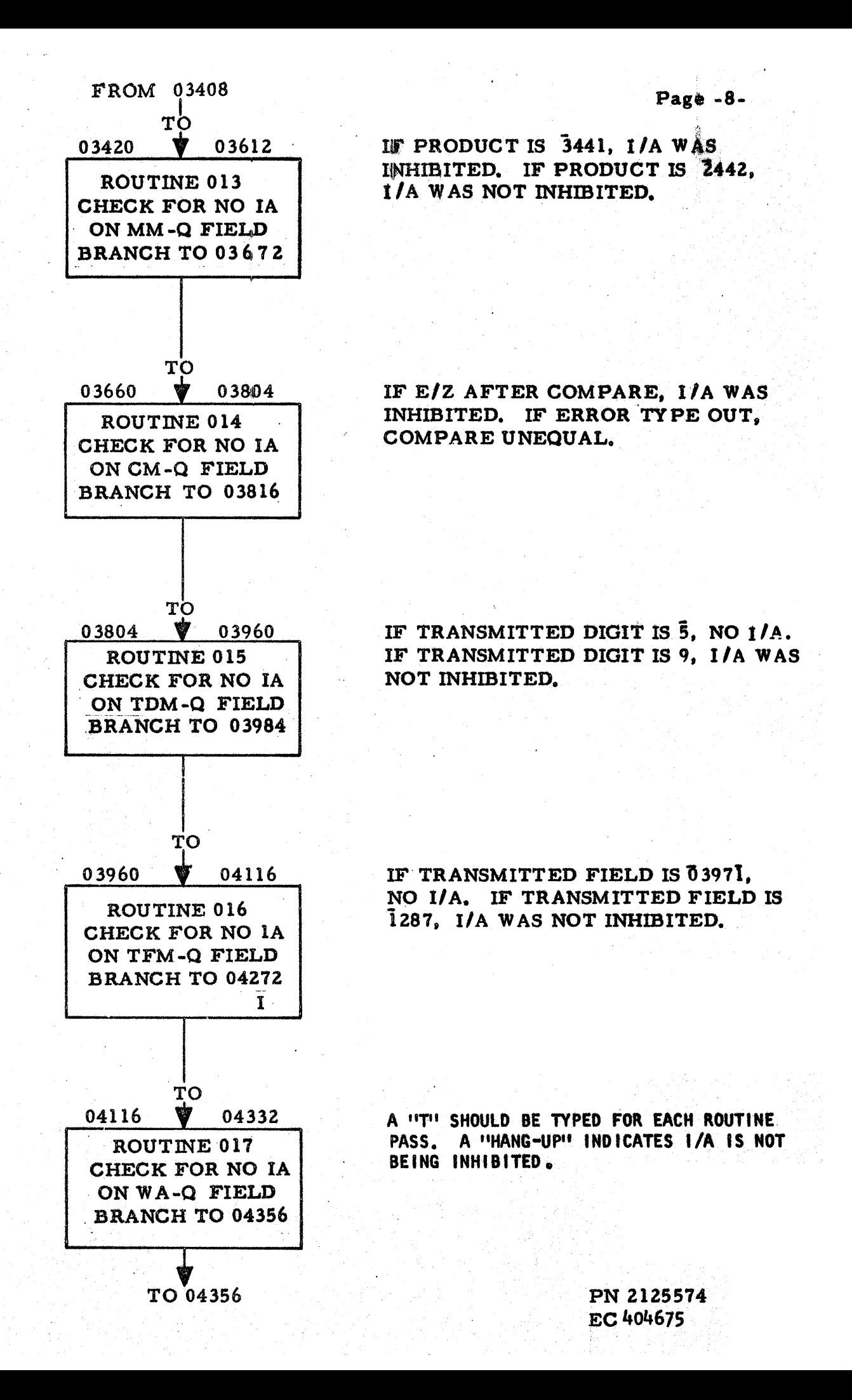

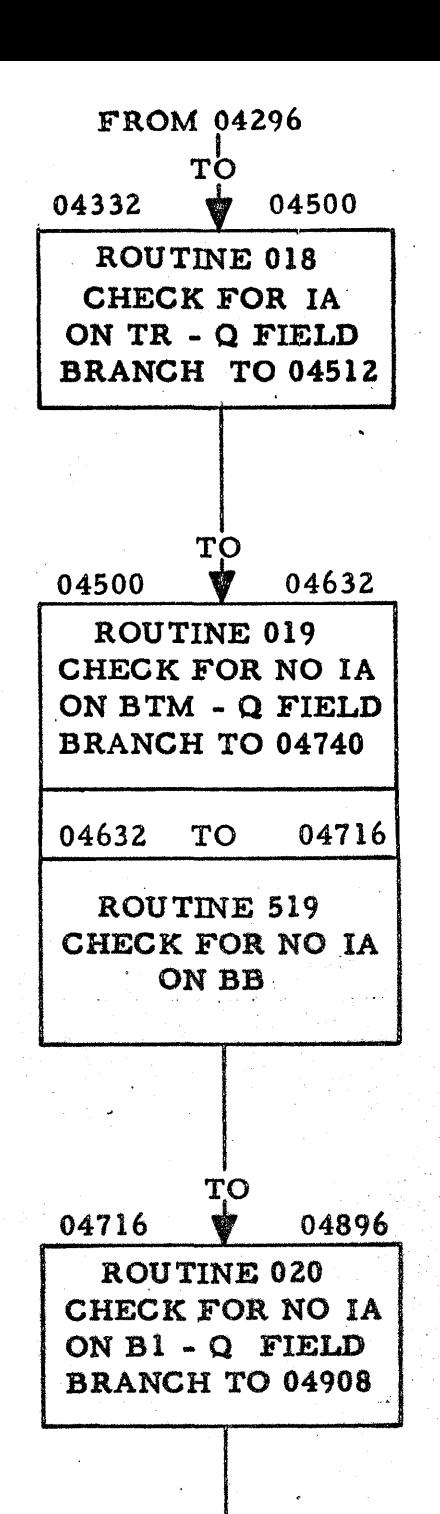

TO C4896 05064 ROUTINE 021 CHECK FOR NO IA ON BNl - Q FIELD BRANCH TO 05064

TO 05064

Page  $-9-$ 

IF TRANSMITTED RECORD IS  $\bar{9}68$ , 1/A WAS EXECUTED. IF TRANSMITTED RECORD IS 128, NO 1/A.

IF TRANSMITTED FIELD IS 04511. NO I/A. IF TRANSMITTED FIELD IS 98765, I/A WAS EXECUTED.

A "HANG-UP" IN I TIME WITH A 42 OP CODE AT INSTRUCTION 04680 INDICATES IA IS NOT BEING INHIBITED.

A tiHANG-UP" IN I TIME WITH A 46 OP CODE AT INSTRUCTION 04164 INDICA TES IA IS NOT BEING INHIBITED.

A "HANG-UP" IN I TIME WITH A 41 'OP CODE AT INSTRUCTION 04932 INDICA TES IA IS NOT BEING INHIBITED.

> PM 2125574 EC 404568

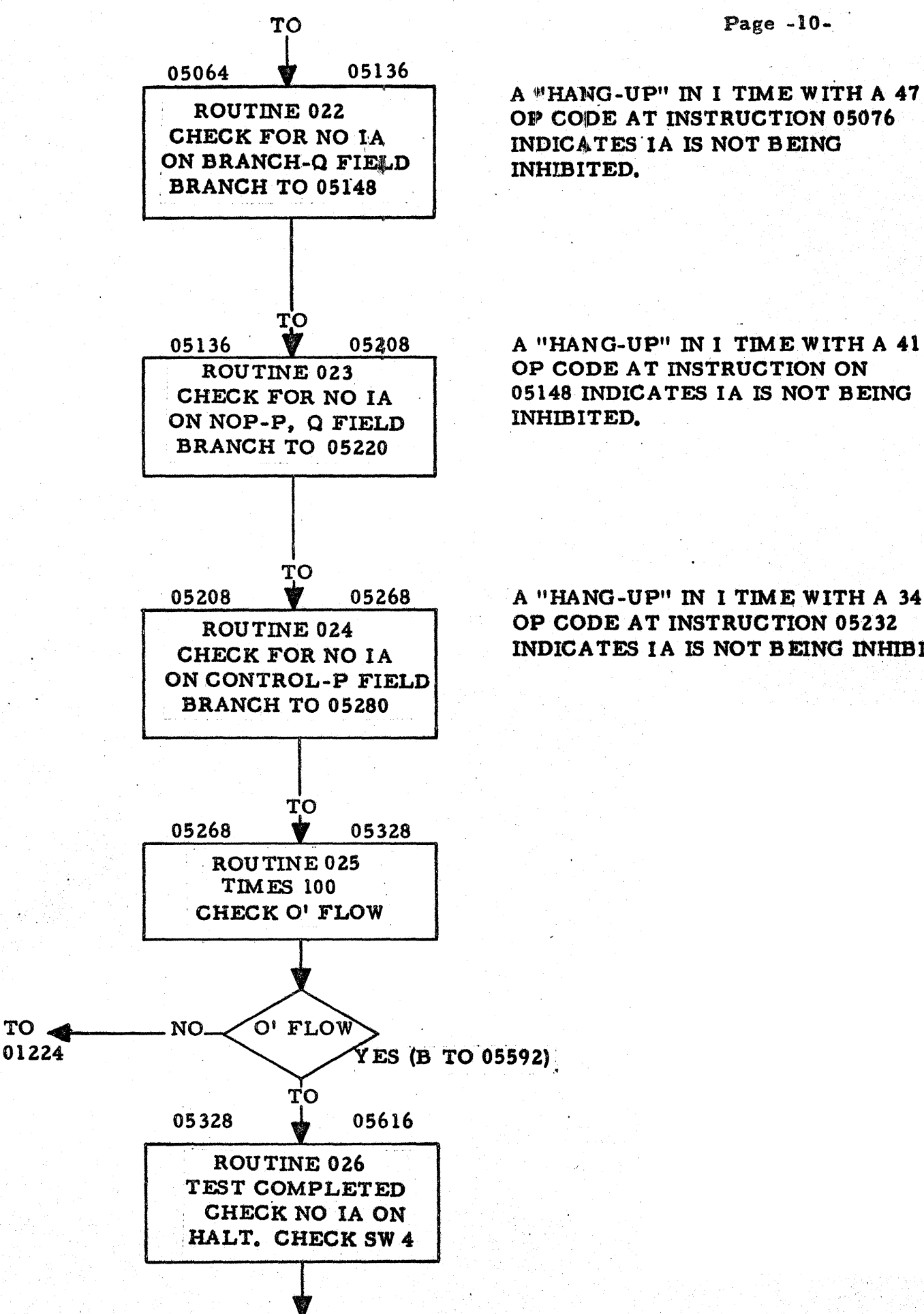

05148 INDICATES IA IS NOT BEING

#### A "HANG-UP" IN I TIME WITH A 34 OP CODE AT INSTRUCTION 05232 INDICATES IA IS NOT BEING INHIBITED.

PN 2125574

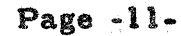

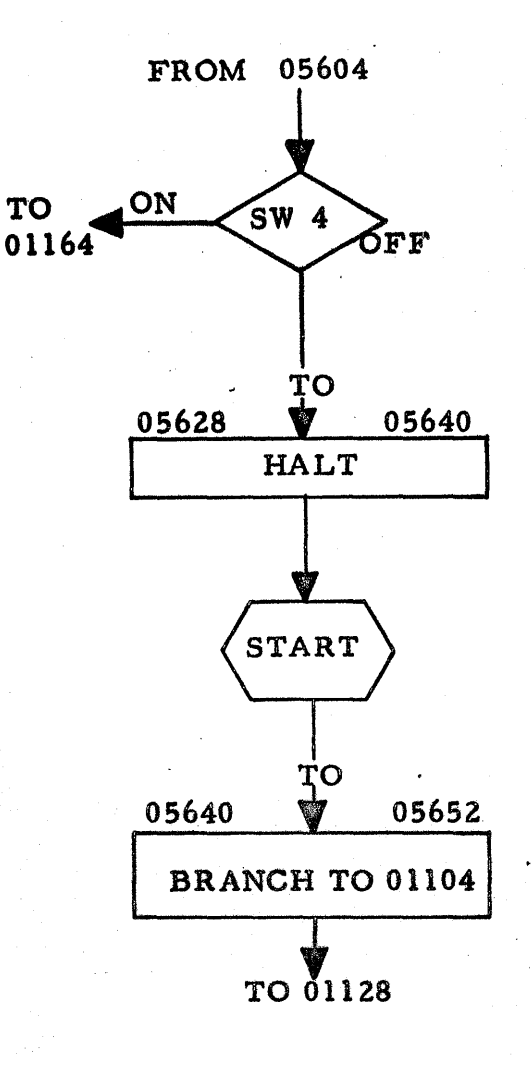

# A "HANG-UP" INDICATES tA IS NOT BEING INHIBITED.

TO PRODUCE A NEW TAPE:

- 1. LOAD MASTER TAPE INTO MEMORY STARTING 14444
- 2. DUMP NUMERIC TO PAPER TAPE PUNCH.
- 3. WHEN PROGRAM HALTS, NEW TAPE HAS BEEN GENERATED. RESET

INSERT KEY IN 361444400300 351444400200 48 RELEASE START

# 1620 PIAGNOSTICS

# CU03 INDIRECT ADDRESSING TEST

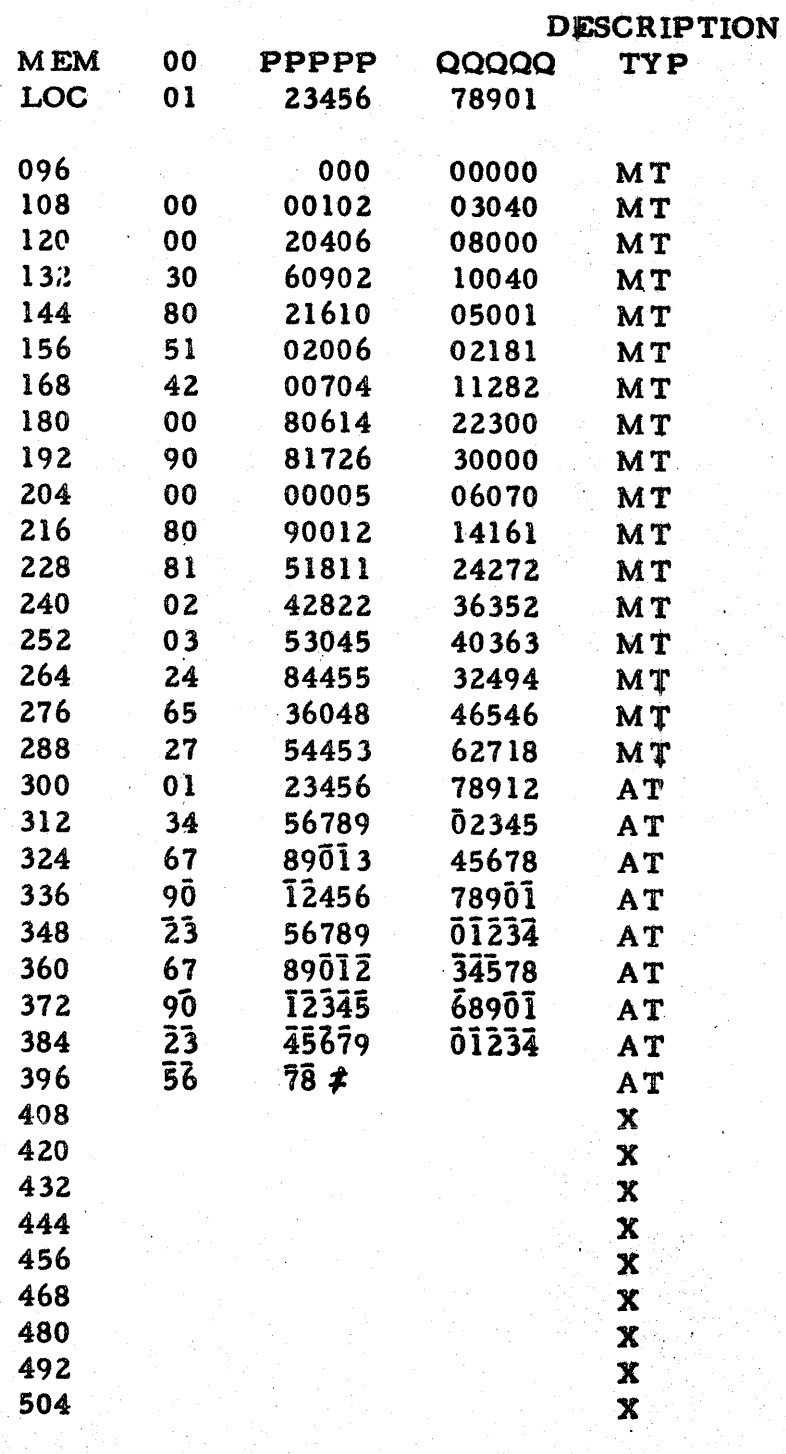

# TYPE OUT SENSE SWITCH SETTING AND NAME OF TEST

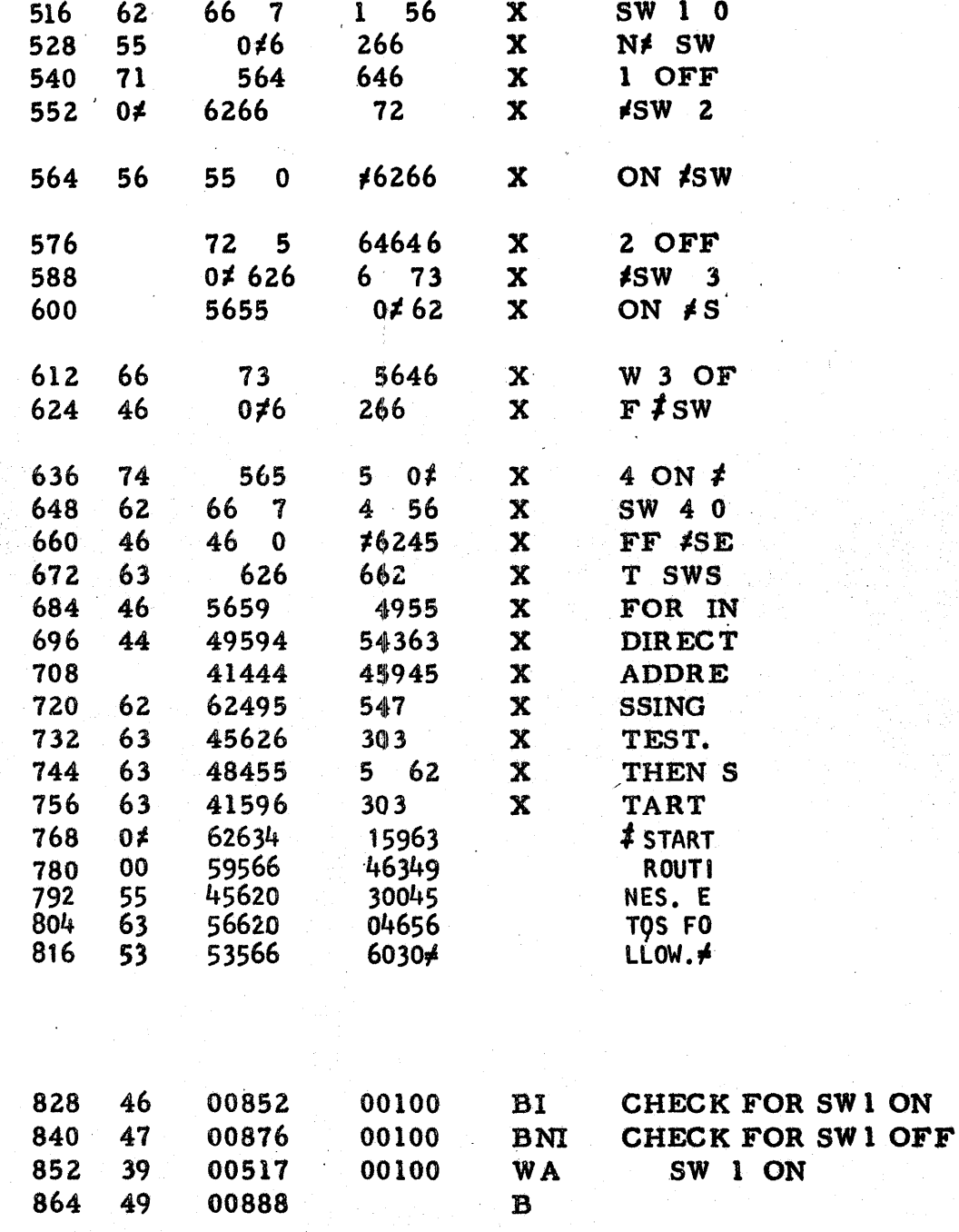

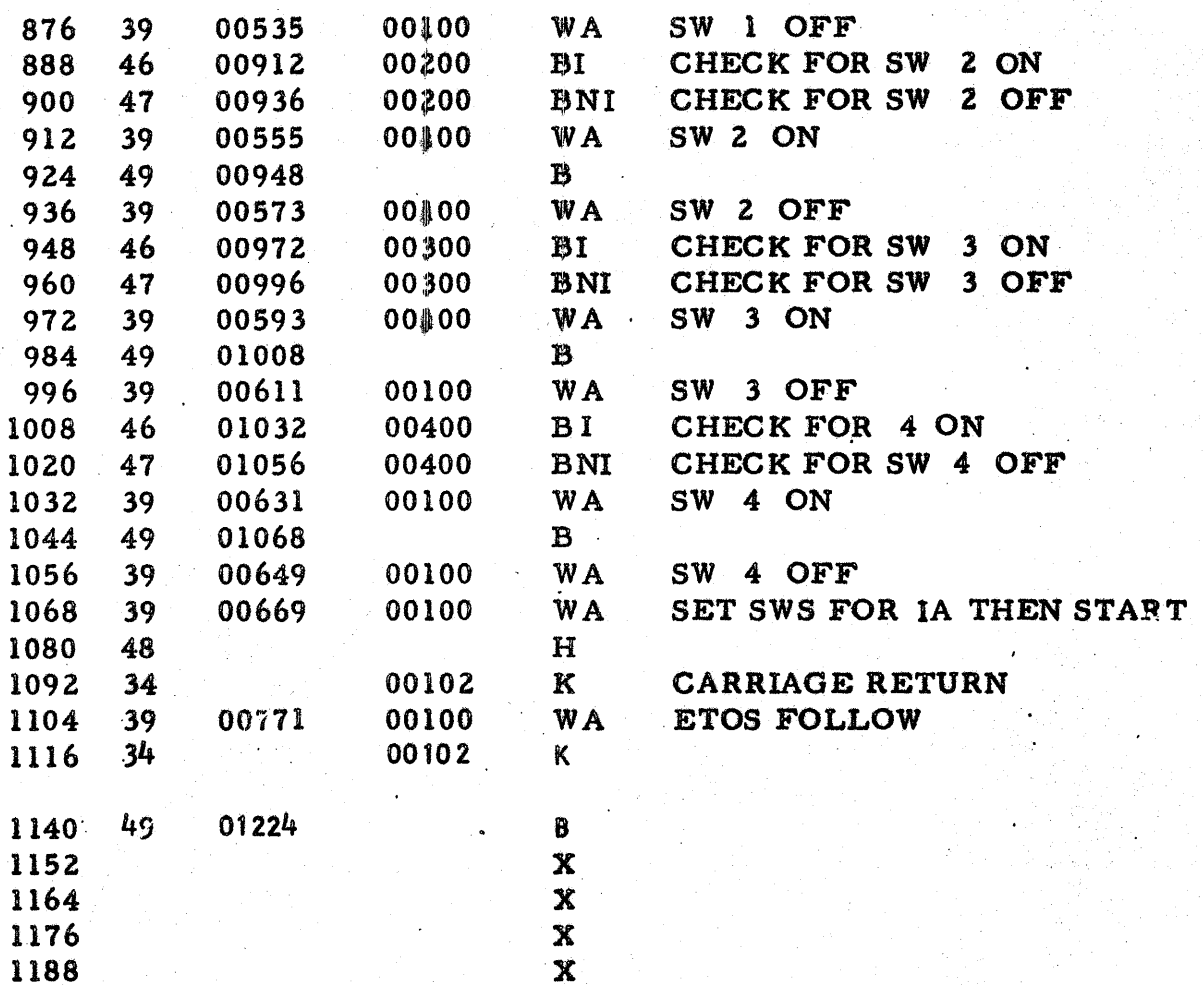

# CHECK FOR 1/A Q. FIELD, EVEN POSITION,<br>ON ADD OPERATION

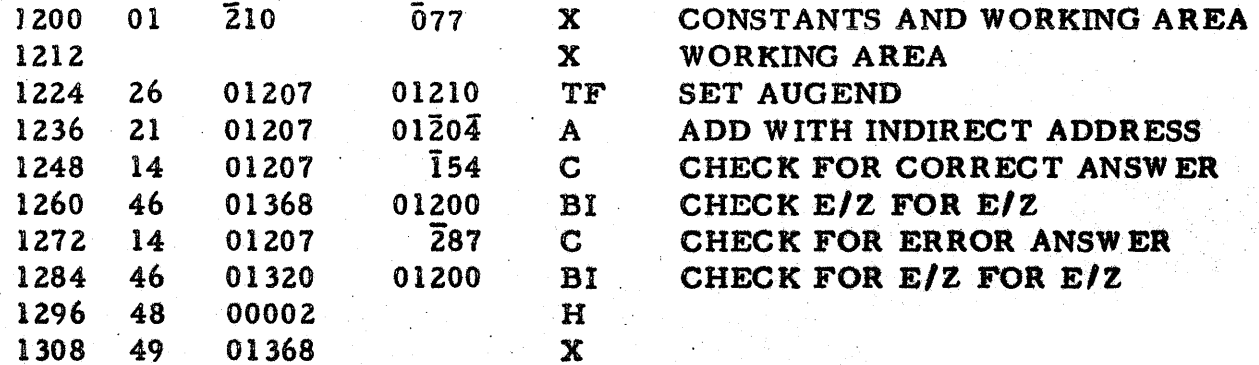

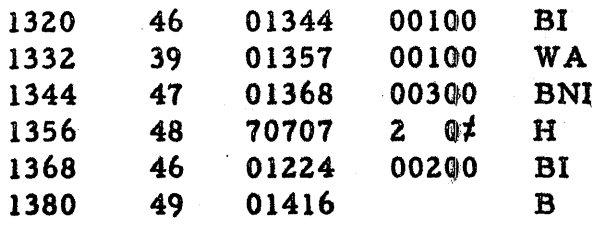

# ROUTINE 003

CHECK FOR I/A Q FIELD, ODD POSITION, ON ADD OPERATION

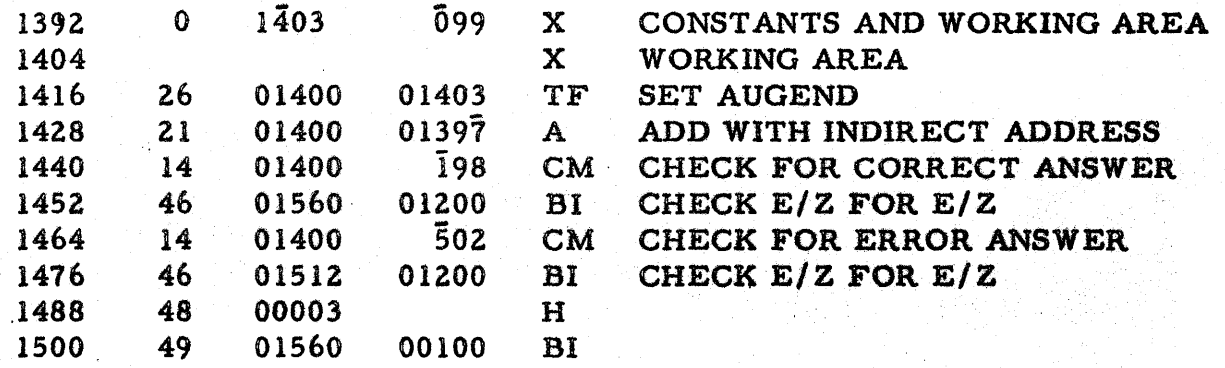

ERROR ROUTINE

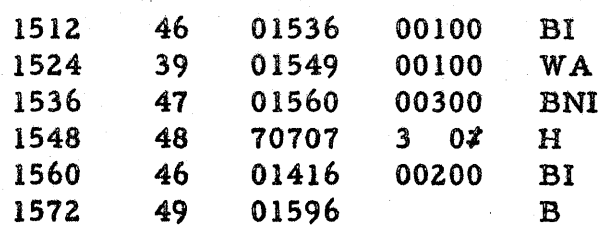

**ROUTINE 004** 

# CHECK FOR I/A P FIELD, EVEN POSITION ON SUBTRACT OPERATION

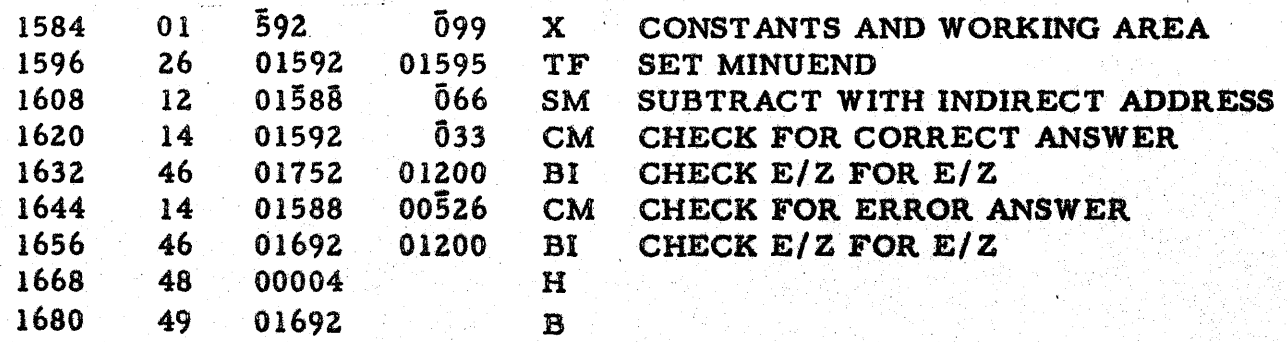

**PN 2125574**<br>EC 404568

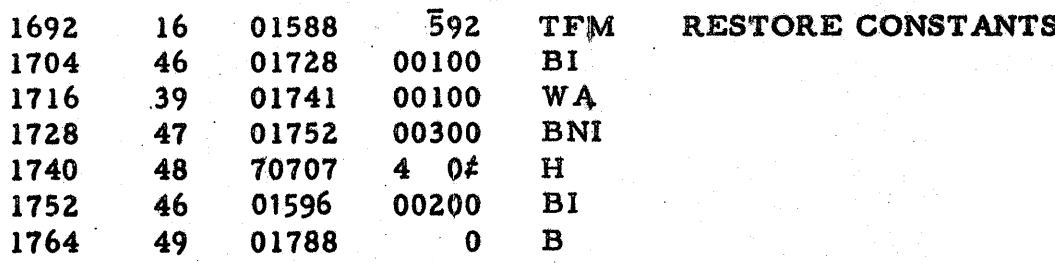

#### ROUTINE 005

# CHECK FOR I/A P FIELD, ODD POSITION ON SUBTRACT OPERATION

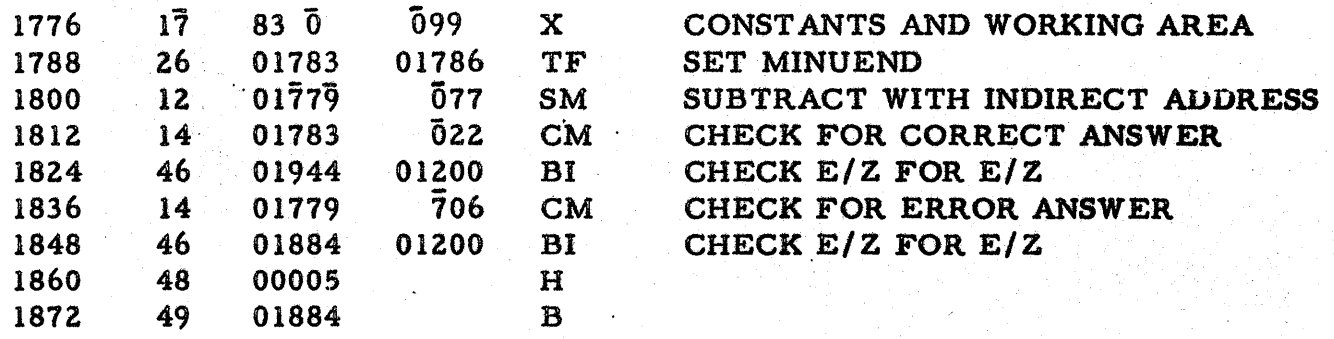

#### ERROR ROUTINE

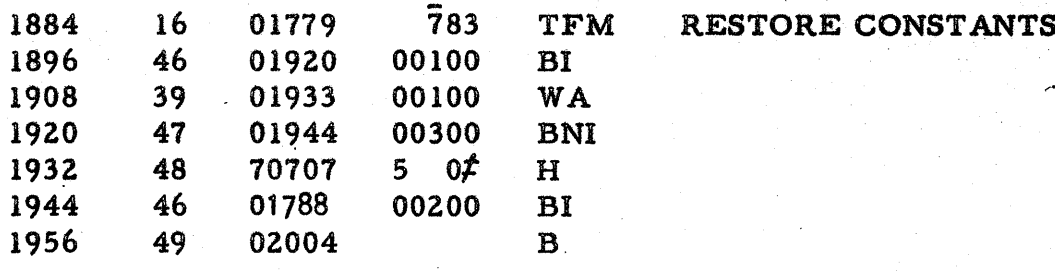

#### ROUTINE 006

#### CHECK FOR TWO I/A'S, Q FIELD, TWO EVEN POSITION, ON A MULTIPLY OPERATION

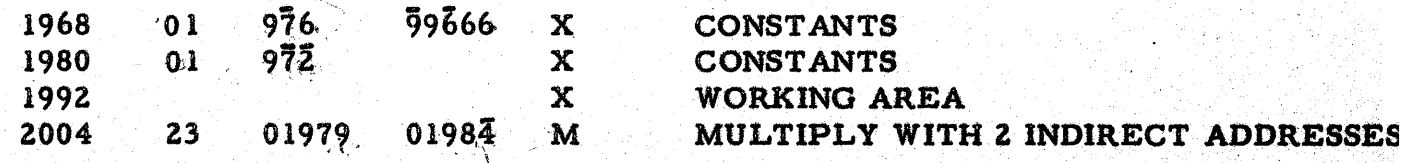

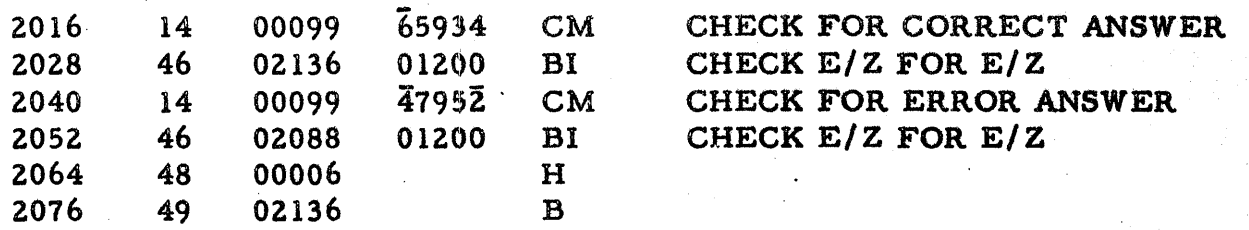

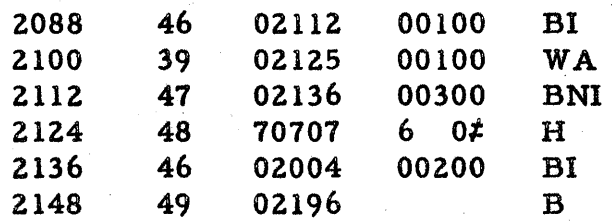

# ROUTINE 007

CHECK FOR TWO 1/A'S, Q FIELD, TWO ODD POSITION, ON A MULTIPLY OPERATION

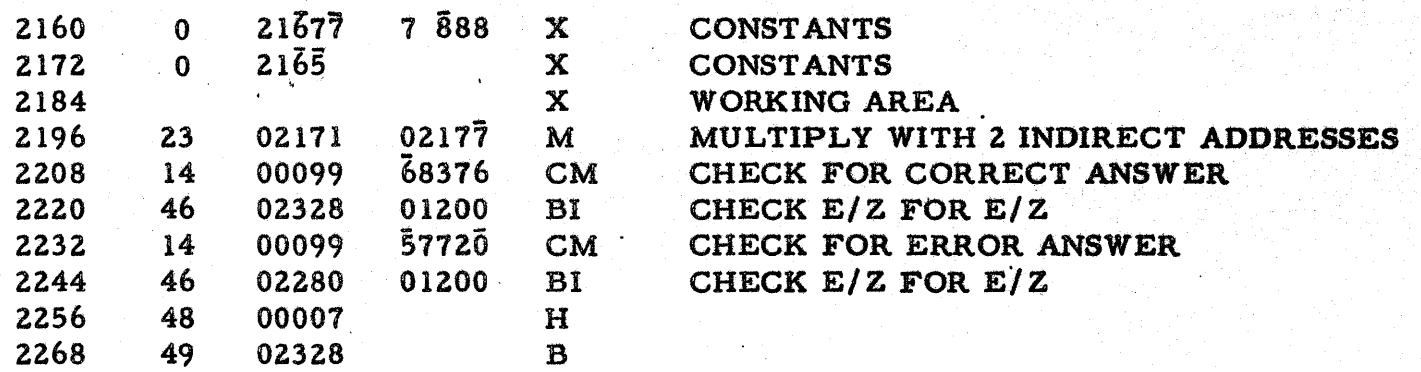

# ERROR ROUTINE

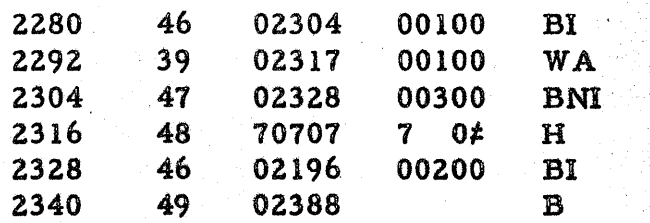

PN ZlZ5574 EC 404568

# CHECK FOR TWO I/A'S, Q FIELD, ODD-EVEN POSITION, ON A MULTIPLY OPERATION

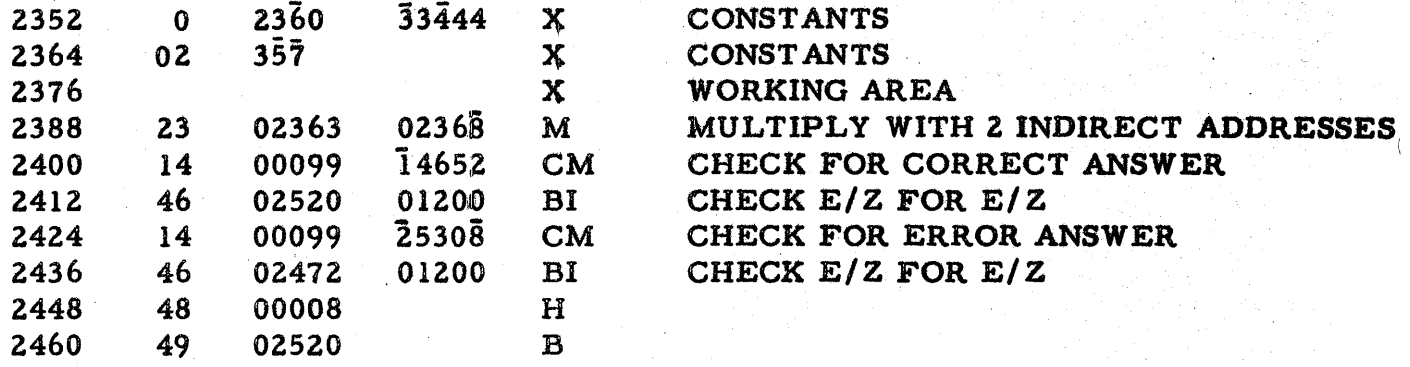

#### ERROR ROUTINE

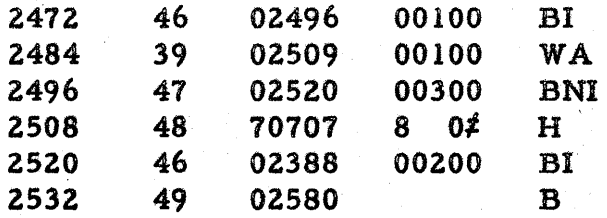

#### ROUTINE 009

# CHECK FOR TWO I/A'S, P FIELD, EVEN POSITION ON A TRANSMIT FIELD OPERATION

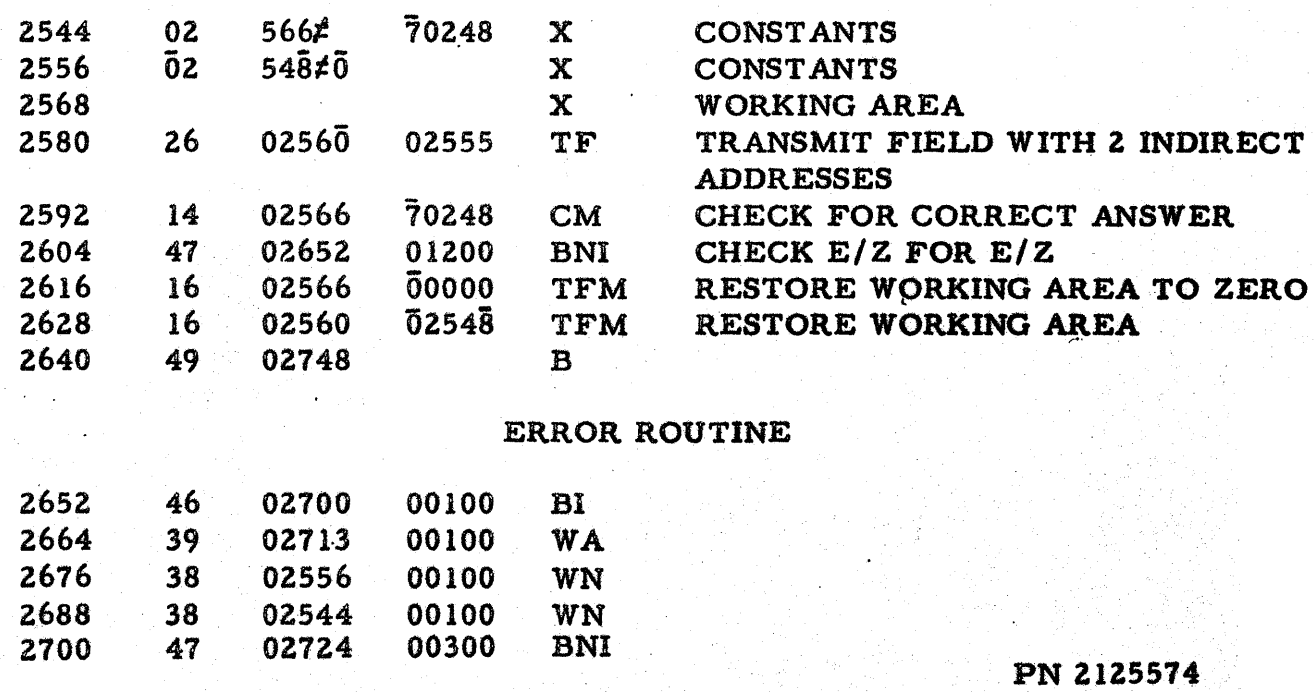

EC 404568 .

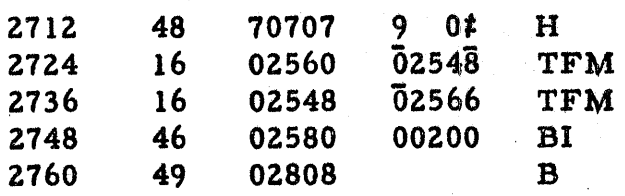

# CHECK FOR TWO I/A'S, P FIELD ODD POSITION, ON A TRANSMIT FIELD OPERATION

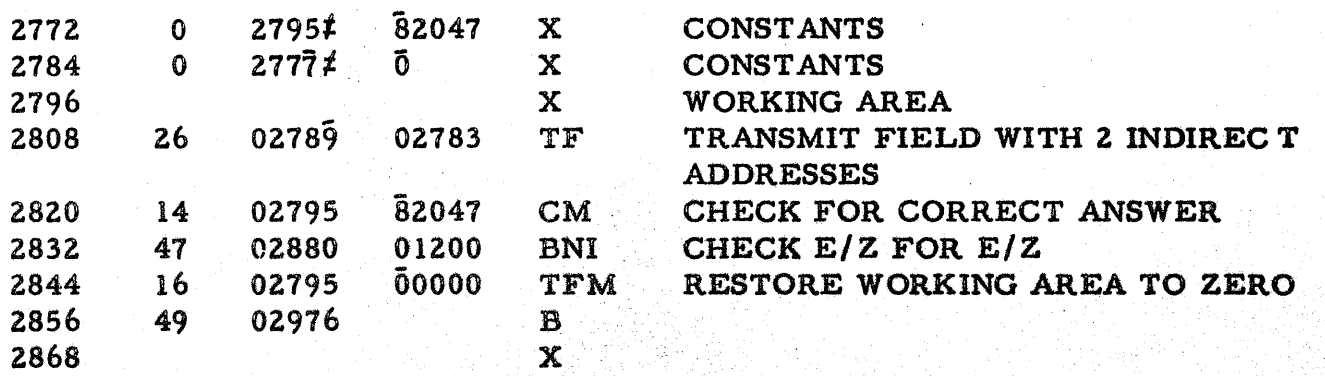

ERROR ROUTINE

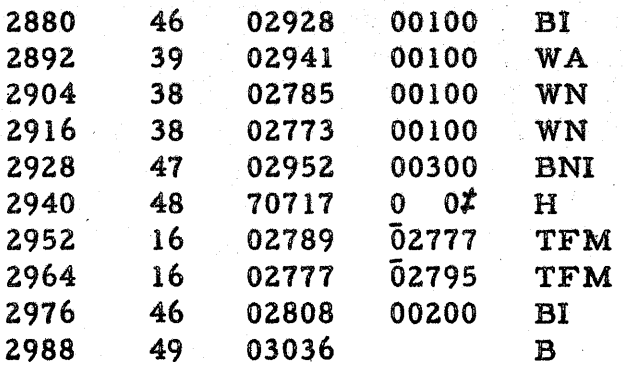

ROUTINE 011

### CHECK FOR NO I/A ON ADD IMMEDIATE, **Q** FIELD

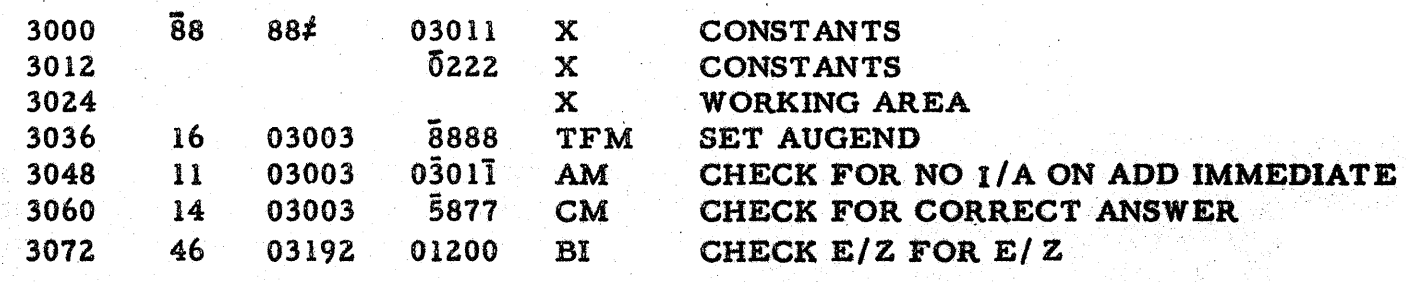

PN 2125514 EC 404568

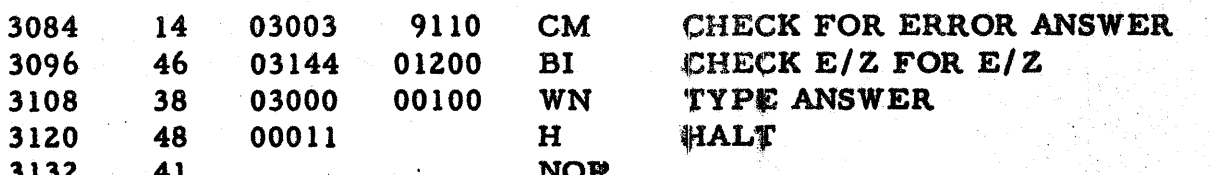

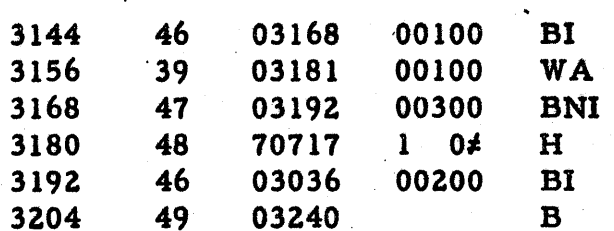

#### ROUTINE 012

# CHECK FOR NO I/A ON SUBTRACT IMMEDIATE, Q FIELD

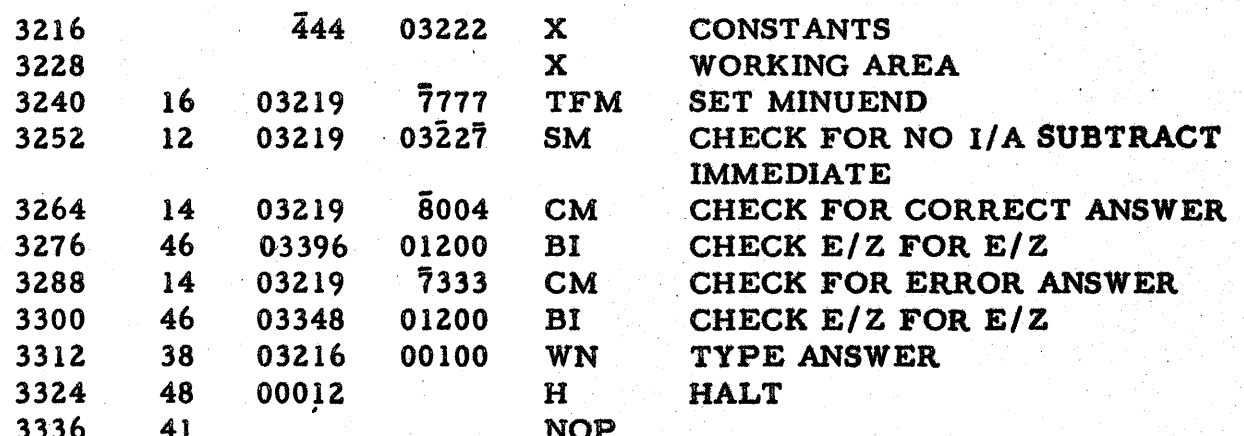

#### **ERROR ROUTINE**

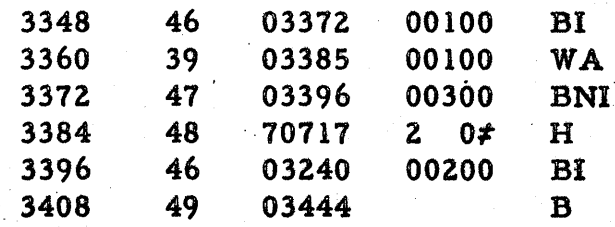

#### ROUTINE 013

## CHECK FOR NO I/A ON MULTIPLY IMMEDIATE, Q FIELD

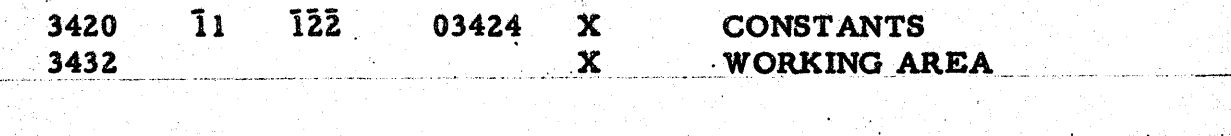

ŷ.

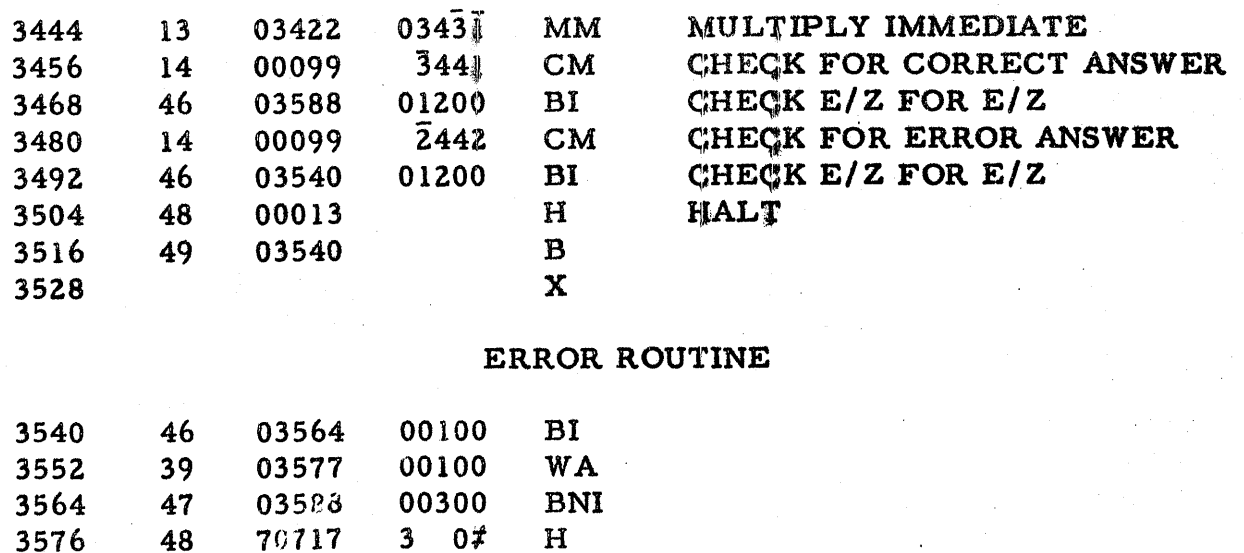

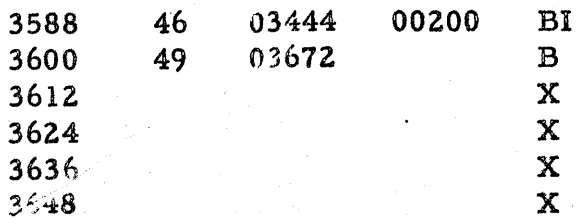

### CHECK NO I/A ON COMPATE IMMEDIATE, Q FIELD

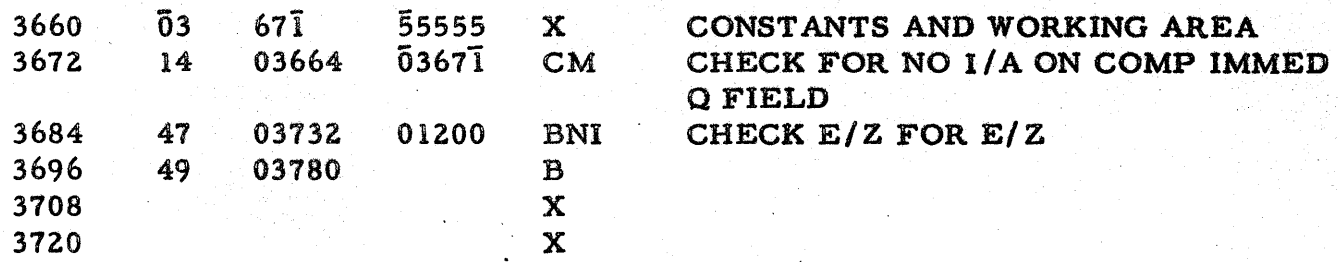

#### ERROR ROUTINE

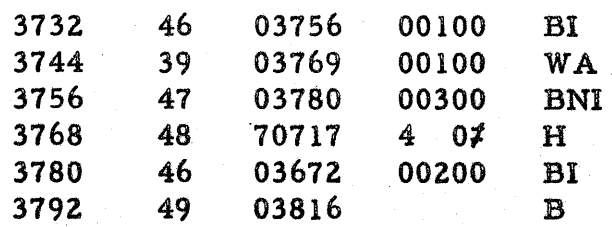

# CHECK FOR NO 1/A ON TRANSMIT DIGIT<br>
MMEDIATE, Q FIELD

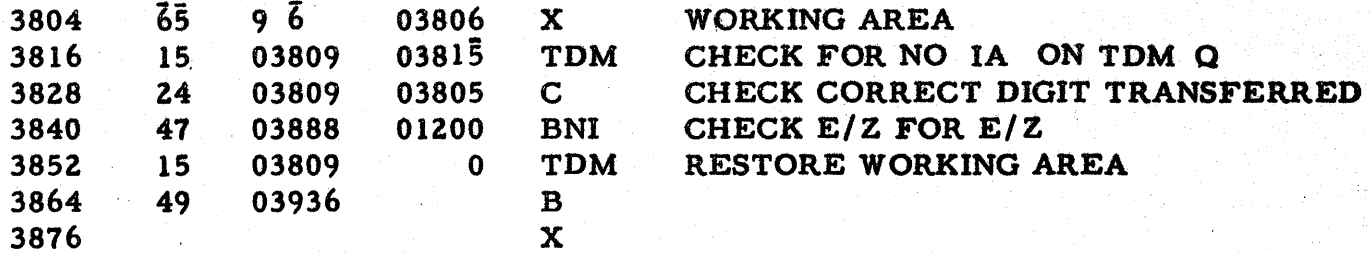

#### ERROR ROUTINE

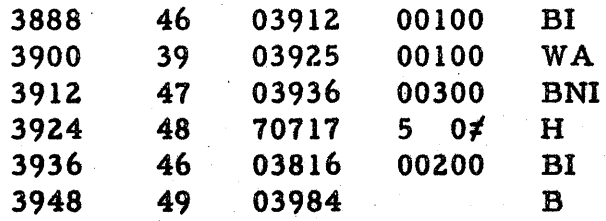

#### ROUTINE 016

# CHECK FOR NO I/A ON TRANSMIT FIELD IMMEDIATE, Q FIELD

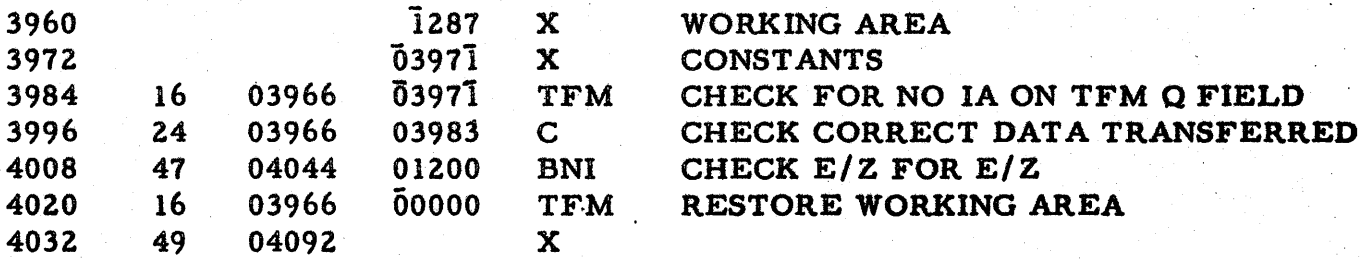

#### ERROR ROUTINE

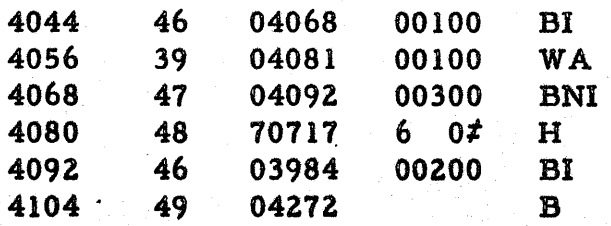

# CHECK FOR NO I/A ON WRITE ALPHABETIC, Q FIELD

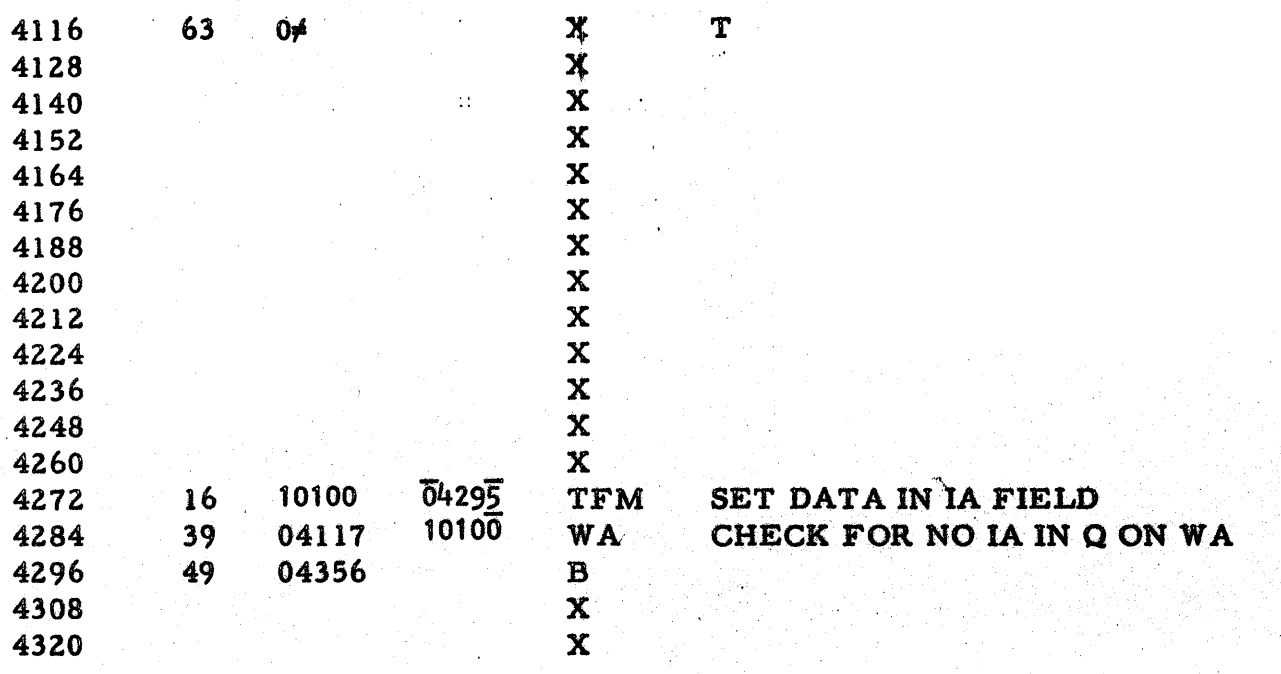

# ROUTINE 018

# CHECK FOR I/A ON TRANSMIT RECORD, Q FIELD

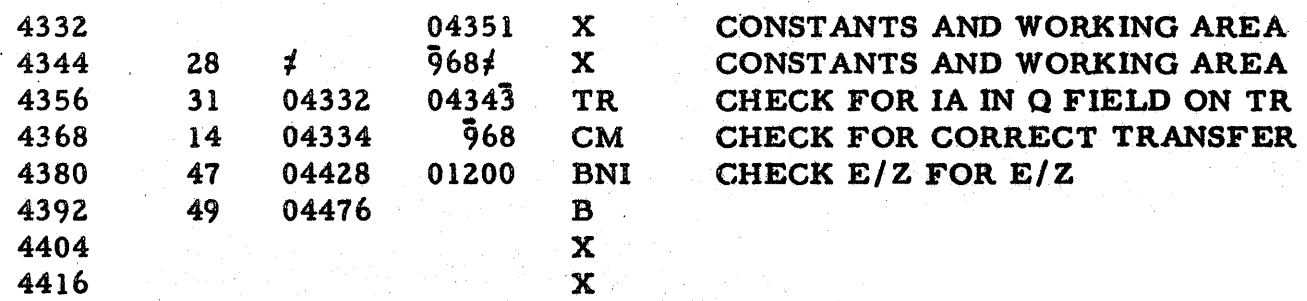

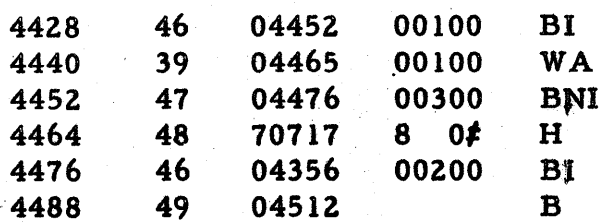

# ROUTINE 019

#### CHECK FOR NO I/A ON BRANCH AND TRANSMIT IMMEDIATE, Q FIELD

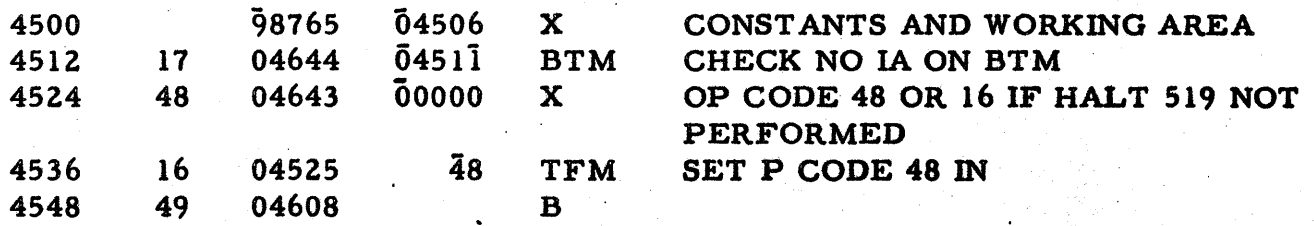

#### **ERROR ROUTINE**

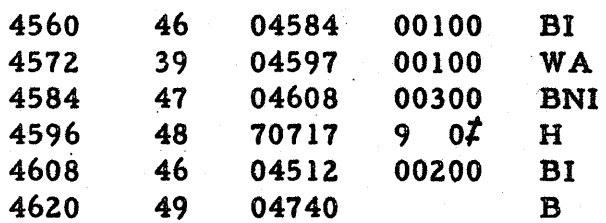

#### ROUTINE 519

#### THIS IS ROUTINE BRANCHED TO IN 019 CHECKS FOR NO I/A ON BRANCH BACK

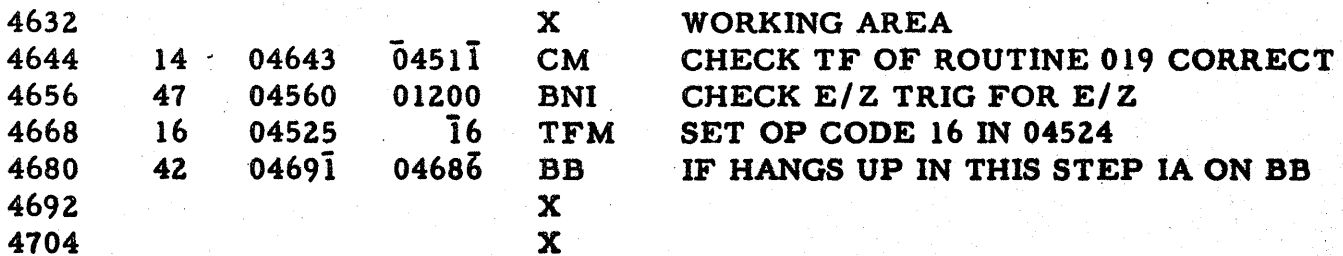

#### CHECK FOR NO I/A ON BRANCH INDICATE, Q FIELD

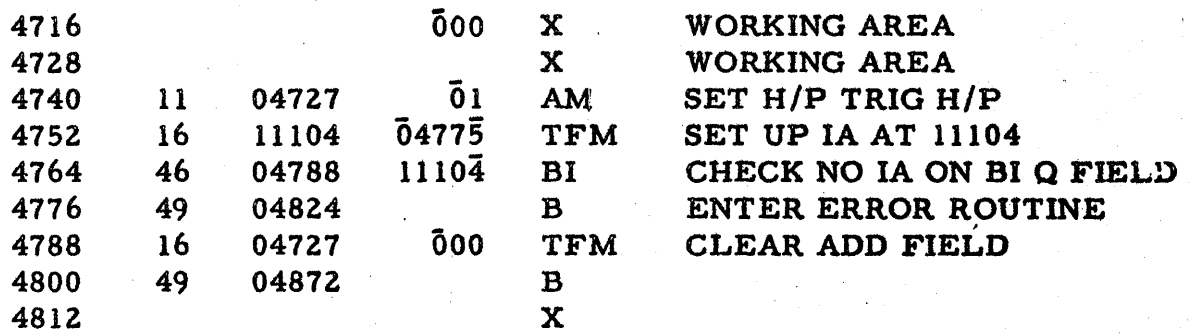

ERROR ROUTINE

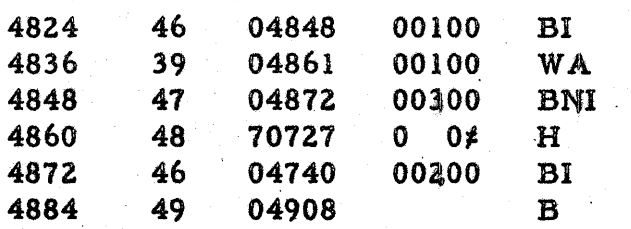

#### ROUTINE OZl

# CHECK FOR NO I/A ON BRANCH NO INDICATE, Q FIELD

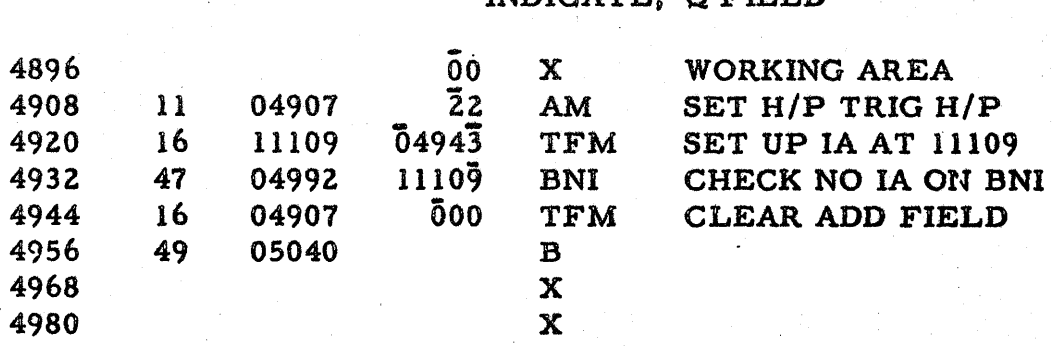

PN 2125514 EC 404568

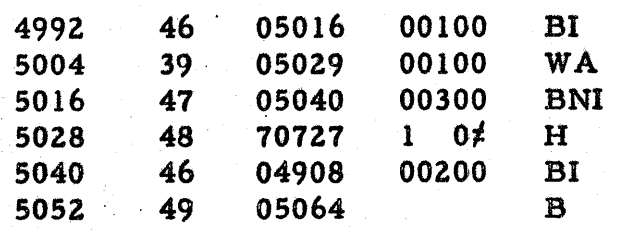

# ROUTINE 022

# CHECK FOR NO I/A ON BRANCH, Q FIELD

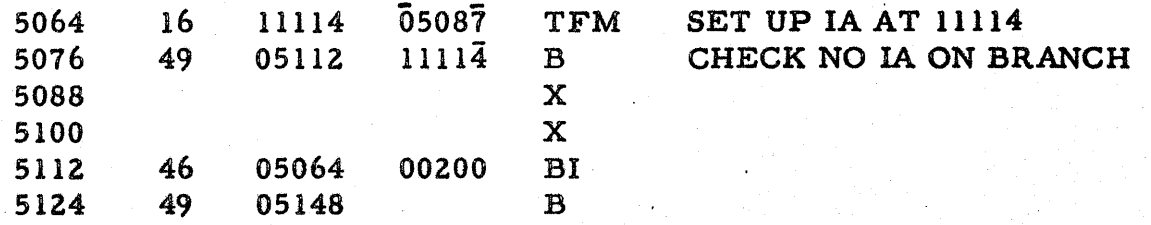

#### ROUTINE 023

# CHECK FOR NO I/A ON NO OPOSITION P AND Q FIELDS

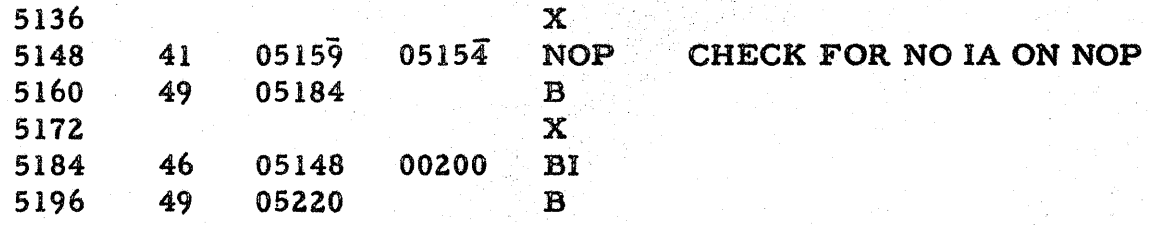

#### ROUTINE 024

#### CHECK FOR NO I/A ON CONTROL, P FIELD

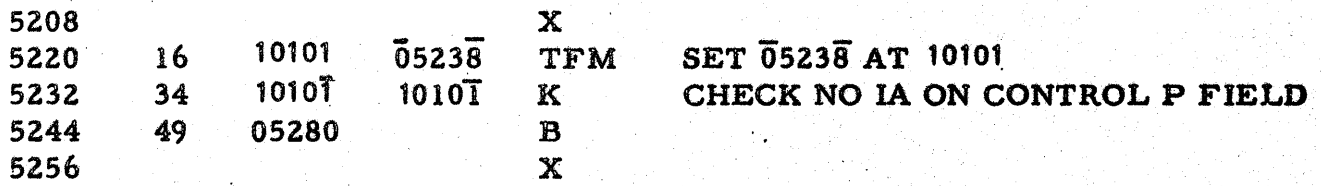

# TIMES 100 ROUTINE

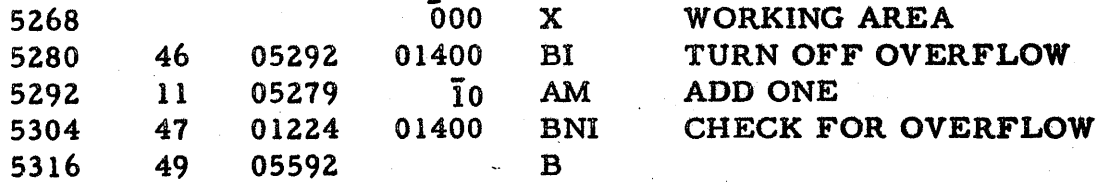

#### ROUTINE 026

# TEST COMPLETED ROUTINE

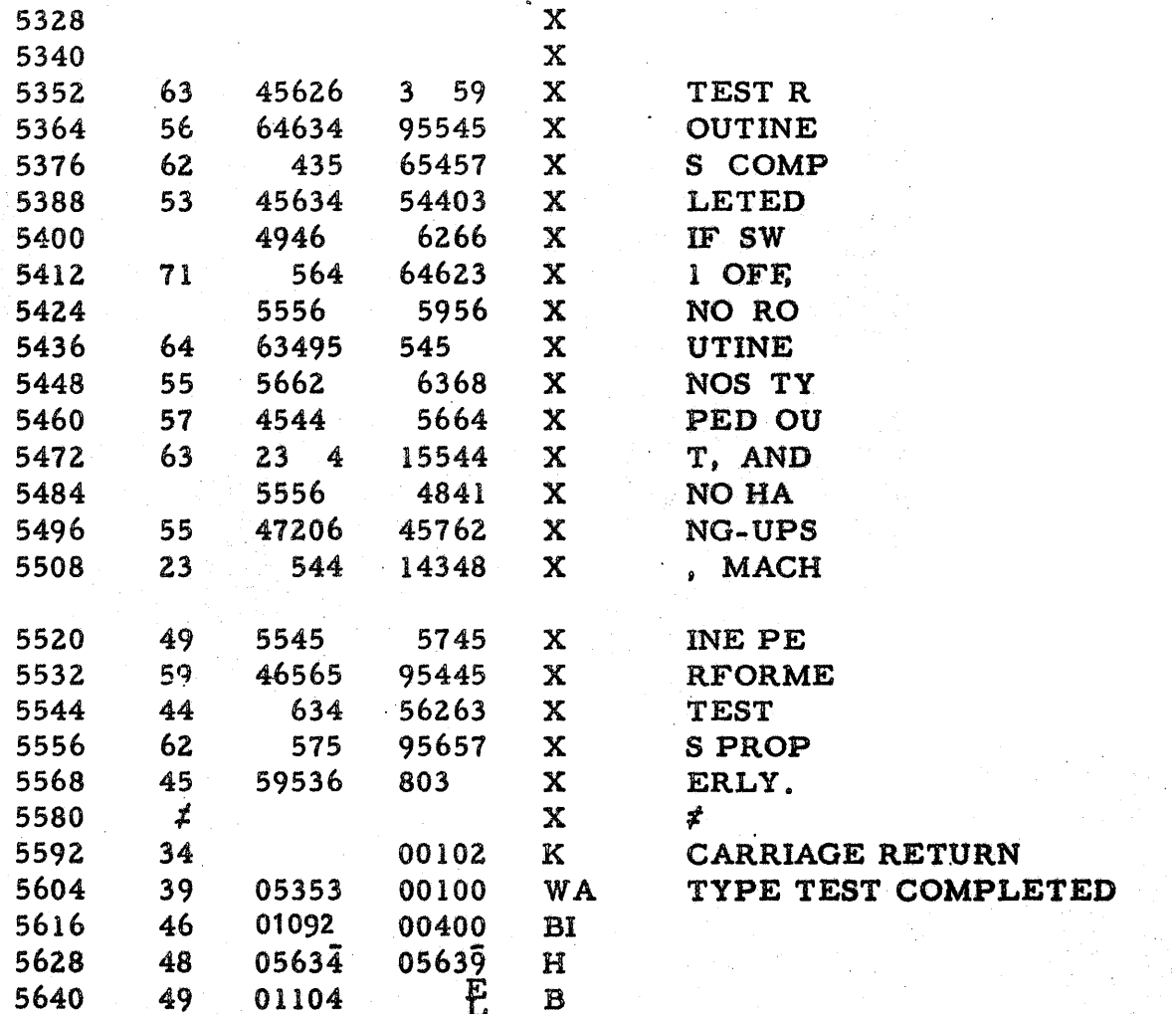

PN 2125574<br>EC 404675